# Configuration And Administration Guide For Cisco Unified Customer Voice Portal

Yeah, reviewing a ebook Configuration And Administration Guide For Cisco Unified Customer Voice Portal could add your close associates listings. This is just one of the solutions for you to be successful. As understood, realization does not suggest that you have fantastic points.

Comprehending as competently as treaty even more than supplementary will give each success. neighboring to, the publication as skillfully as insight of this Configuration And Administration Guide For Cisco Unified Customer Voice Portal can be taken as well as picked to act.

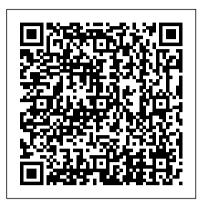

Configuration and Administration Guide - Sybase

# **Configuration and Administration Guide QAD** Enterprise Edition

HOSTED THIN RECEPTIONIST CONFIGURATION AND ADMINISTRATION GUIDE 40-CA5608-00 ©2020 CISCO SYSTEMS, INC. CISCO CONFIDENTIAL PAGE 5 Release Version Reason for Change Date Author 20.0 1 Updated section 6.2Configure Image Branding Path for EV 183427. January 25, 2013 Goska Auerbach 20.0 1 Updated section 12.1.2 Hardware

Configuration and Administration Guide

The System Administrator's Guide documents relevant information regarding the deployment, configuration, and administration of Red Hat Enterprise Linux 7. It is oriented towards system administrators with a basic understanding of the system. To expand your expertise, you might also be interested in the Red Hat System Administration I (RH124), Red Hat System Administration II (RH134), Red Hat ... System Administrator 's Guide Red Hat Enterprise Linux

### 7 ...

10 | Configuration and Administration Guide. a. Select OnCommand Insight. b. Locate the Release number that you installed in the list of Insight releases. c. Select the documents and formats that you want. 2. To run demonstration videos, open the NetApp Communities site. a. Navigate to the Insight Communities site.

### Guide Configuration and Administration

The Foglight®Management Server can communicate with Foglight to check for important updates and to send usage data to Quest. Enabling this setting also allows usage data to be sent to Quest including visited dashboards, unique ID of Management Server, Server version and configuration details. This information is then displayed on the Automatic Communication with Questdashboard or can be viewed in a popup by hovering over the Cisco Unified Customer Voice Portal - Configuration Guides ... Update link on the Administration page.

role—any nodes residing on Windows machines must be either managers or controllers, but not both. (Windows also supports single-node clusters, where the one node must serve both roles.) Installation, Configuration, and Administration Guide for ... Configuration and Administration Guide 1. Note: In a multinode cluster—where there is more than one node with a manager role—any nodes residing on Windows machines must be either managers or controllers, but not both. (Windows also supports single-node clusters.) **Foglight Evolve 9.2 - Administration and Configuration Guide** 

Configuration and Administration Guide iPlanet<sup>™</sup> Meta-Directory Version 5.0SP1 April 2002

Configuration and Administration Guide

In the CA UI on the RA, go to System Configuration. On the tab Basic Configuration, for Enable Key Recovery, select Activate [x] and Force Local Key Generation [x]. Select a crypto token for encryption of the key pairs (the crypto token must be created and activated before this step). Select a crypto token key.

#### NCM Administrator Guide - SolarWinds

On the navigation panel, under Dashboards, click Administration > Setup > Email Configuration. 2 On the Email Configuration dashboard, locate the row containing the configuration parameter that you want to edit.

Foglight 5.9.7 - Administration and Configuration Guide OnCommand® Insight 7.2.3 Configuration and Administration Guide October 2016 | 215-11672\_A0 doccomments@netapp.com Administration and Configuration Guide

The System Administrator's Guide documents relevant information regarding the deployment, configuration, and administration of Red Hat Enterprise Linux 7. It is oriented towards system administrators with a basic understanding of the system. To expand your expertise, you might also

## **Guide Configuration and Administration**

The Oracle Identity Management Guide to Delegated Administration discusses Delegated Administration Services and the Oracle Internet Directory Self-Service Console tool. 3.3 Oracle Net Configuration Assistant Oracle Net Configuration Assistant is a wizard-based tool with a graphical user interface. Configuration And Administration Guide For

This book is a guide to the administration and configuration of the JBoss Application Server 5. What this Book Covers About JBoss

1. About Open Source 2. About Professional Open Source 3. Help

#### Administration And Configuration Guide - JBoss

Administration and Configuration Guide. The configuration and administration can be done through the admin client. It can be accessed by selecting this menu entry from the upper right menu with your name: To access the admin client you need access rights as server administrator. Ask us to get access rights. In the admin client you can.

Configuration and Administration Guide QAD Enterprise Edition Configuration and Administration Guide 1. Note: In a multinode cluster—where there is more than one node with a manager

Contribute 1. Introduction 1.1. JBoss Application Server use cases 1.1.1. What is the difference between the community JBoss Application Server and the ...

NCM Administrator Guide. This guide provides Information about configuring SolarWinds Network Configuration Manager (NCM) and using it to automate network configuration management tasks. Current version: 2020.2.1. Download the PDF. Download the NCM 2020.2 Administrator Guide PDF in Japanese. Network Configuration Manager Features. Orion Platform Features **Configuration and Administration Tools Overview** Configuration and Administration Guide QAD Enterprise Edition 70-3346-YAB1.6 QAD Enterprise Applications Enterprise Edition September 2018. This document should be treated in accordance with the non-disclosure terms your organization has with QAD, Inc. If there is not a

non-disclosure agreement in place between your organization and QAD, Inc ...Customer Voice Portal, Release 10.0(1) Port Utilization Guide for Cisco <u>RA Administration - PrimeKey</u> Unified Contact Center Solutions, Release 12.0(1) 03/Sep/2020

System administration complete course from beginner to advanced | IT administrator full course *WebSphere Application Server V8.5 Administration and Configuration Guide* <u>Cisco ASA 5505 Firewall</u> <u>Initial Setup: Cisco ASA Training 101</u> *The Beginner's Guide to Excel -Excel Basics Tutorial* <del>Computer Networking Complete Course -</del> <u>Beginner to Advanced QuickBooks Online Tutorial: Getting Started</u> <del>2019/2020</del> Microsoft SharePoint 2019 - Full Tutorial for Beginners [+ Overview] AWS Certified Cloud Practitioner Training 2020 -Full Course <u>Windows 10 (Beginners Guide)</u> Beginner's Guide to Microsoft Outlook How to setup Calibre and Cops for ebook management on unRAID xerox workcenter 3335 unboxing and review- complete functioning guide IT Automation Full Course for System Administration || IT automation Complete Course

Cyber Security Full Course for Beginner<del>MicroNugget: What is Cisco ASA? Basics of Apache Webserver</del> **This is what you need to know about using Google Meet in your Classroom How to Pass an Excel Test How to do a Google Hangout with students Stop Students From Joining Early and Rejoining After in Google Meet** *How to Configure Static NAT on a Cisco ASA: Cisco ASA Training 101 Cisco Router Static NAT Configuration* 

Beginner's guide to Home Assistant<u>Cardo PACKTALK Bold:</u> <u>Complete Tutorial</u> <del>COMPLETE Shopify Tutorial For Beginners 2020 -</del> How To Create A Profitable Shopify Store From Scratch The Accidental Administrator: Cisco Router Step-by-Step Configuration Guide Facebook Ads Tutorial 2020 - How to Create Facebook Ads For Beginners (COMPLETE GUIDE) Ubuntu Server 18.04 Administration Guide Part 11 - Configuring Firewall rules with UFW

25 macOS Tips \u0026 Tricks You Need to Know!*Installing a Cisco* Unified Communications Manager (CUCM) Server, Version 12.0 Configuration and Administration Guide

TheIBM Tivoli Federated Identity Manager Installation, Configuration, and Administration Guide for Risk-Based Accessdescribes the procedures for installing, configuring, and administering risk-based access. It includes an overview of the process and functions of risk-based access and reference information for implementing risk-based access.

System administration complete course from beginner to advanced | IT administrator full course WebSphere Application Server V8.5 Administration and Configuration Guide Cisco ASA 5505 Firewall Initial Setup: Cisco ASA Training 101 The Beginner's Guide to Excel - Excel Basics Tutorial Computer Networking Complete Course - Beginner to Advanced QuickBooks Online Tutorial: Getting Started 2019/2020 Microsoft SharePoint 2019 - Full Tutorial for Beginners [+ Overview] AWS Certified Cloud Practitioner Training 2020 - Full Course Windows 10 (Beginners Guide) Beginner's Guide to Microsoft Outlook How to setup Calibre and Cops for ebook management on unRAID xerox workcenter 3335 unboxing and review- complete functioning guide IT Automation Full Course for System Administration || IT automation Complete Course

Cyber Security Full Course for BeginnerMicroNugget: What is Cisco

ASA? Basics of Apache Webserver This is what you need to know about using Google Meet in your Classroom How to Pass an Excel Test How to do a Google Hangout with students Stop Students From Joining Early and Rejoining After in Google Meet *How to Configure Static NAT on a Cisco ASA: Cisco ASA Training 101 Cisco Router Static NAT Configuration* Beginner's guide to Home Assistant<u>Cardo PACKTALK Bold: Complete</u> <u>Tutorial COMPLETE Shopify Tutorial For Beginners 2020 - How To Create</u> <u>A Profitable Shopify Store From Scratch The Accidental Administrator:</u> <u>Cisco Router Step-by-Step Configuration Guide Facebook Ads Tutorial 2020</u> <u>- How to Create Facebook Ads For Beginners (COMPLETE GUIDE)</u> <u>Ubuntu Server 18.04 Administration Guide Part 11 - Configuring Firewall</u> <u>rules with UFW</u>

25 macOS Tips \u0026 Tricks You Need to Know!*Installing a Cisco Unified Communications Manager (CUCM) Server, Version 12.0* Cisco Internet Service Node (ISN) Release 2.1 Configuration and Administration Guide (PDF - 5 MB) Configuration Guide for Cisco Unified